Министерство сельского хозяйства Российской Федерации Департамент научно-технологической политики и образования

## **Новочеркасский инженерно-мелиоративный институт им. А.К. Кортунова филиал ФГБОУ ВО Донской ГАУ**

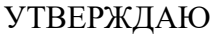

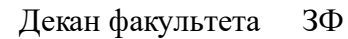

Е.П. Лукьянченко

 $\frac{1}{2023}$  г.

# **РАБОЧАЯ ПРОГРАММА ПРАКТИКИ**

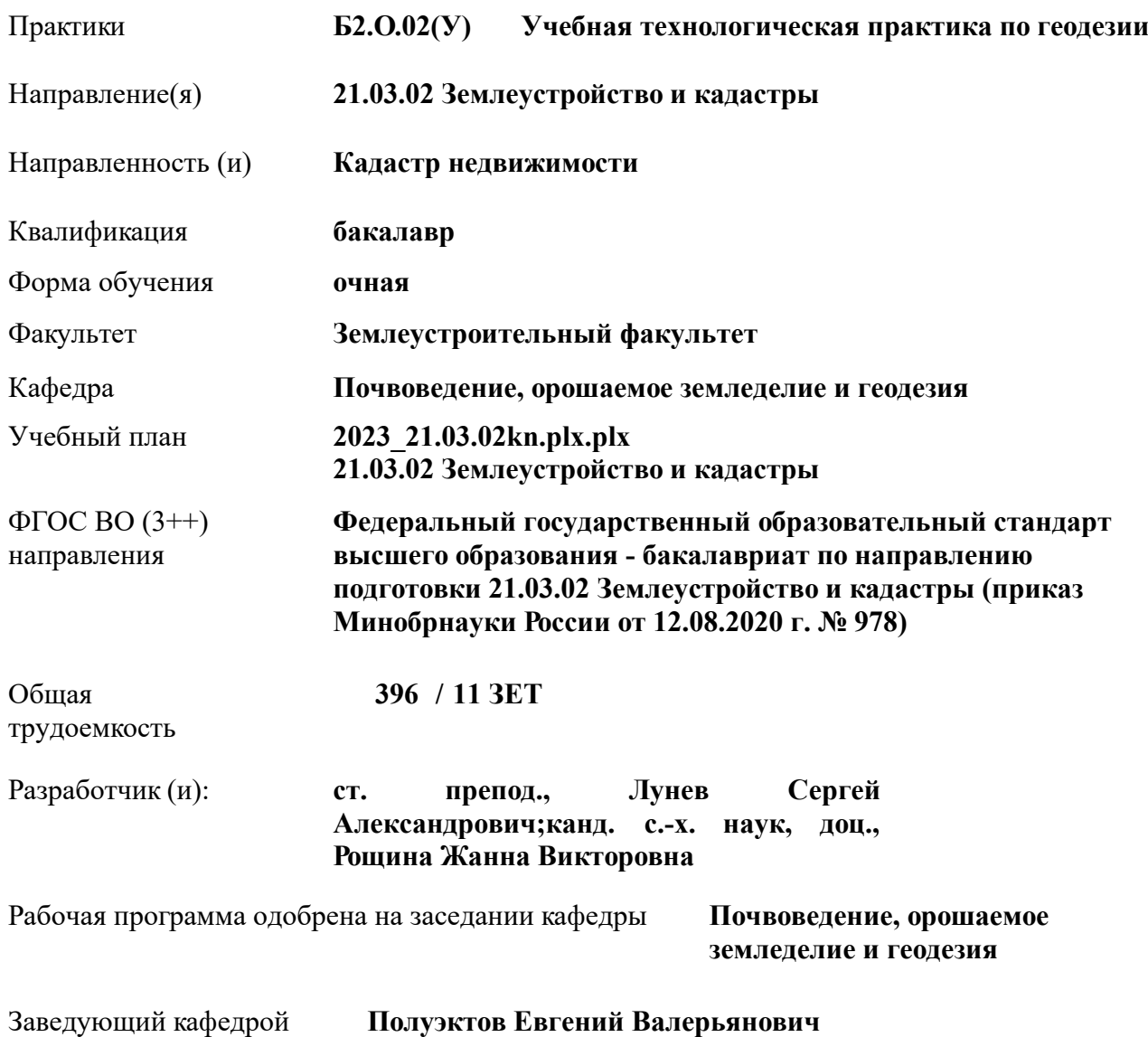

Дата протокол № 8. ДОКУМЕНТ ПОДПИСАН

Сертификат: 03F24D8300D7AE5FBC4DEAFDF2821DE436 Владелец: Мельник Татьяна Владимировна Действителен: с 19.07.2022 до 19.10.2023

#### **1. ОБЪЕМ ПРАКТИКИ В ЗАЧЕТНЫХ ЕДИНИЦАХ С УКАЗАНИЕМ КОЛИЧЕСТВА АКАДЕМИЧЕСКИХ ЧАСОВ, ВЫДЕЛЕННЫХ НА КОНТАКТНУЮ РАБОТУ ОБУЧАЮЩИХСЯ С ПРЕПОДАВАТЕЛЕМ И НА САМОСТОЯТЕЛЬНУЮ РАБОТУ**

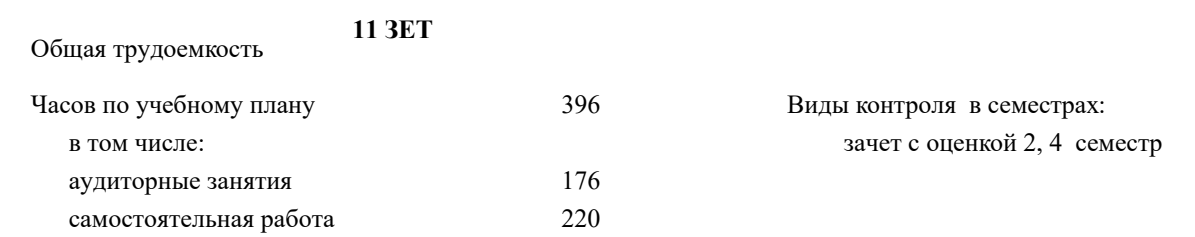

#### **Распределение часов дисциплины по семестрам**

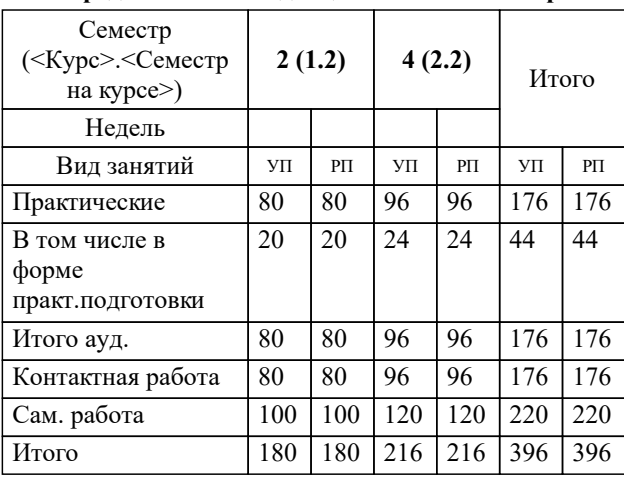

Тип практики: технологическая Вид практики: Учебная Форма проведения практики: нет Способ(ы) проведения стационарная Форма(ы) отчётности по Отчет по практике(бригадный). практике:

### **2. ЦЕЛИ ОСВОЕНИЯ ПРАКТИКИ**

2.1 Цель освоения учебной практики заключается в формировании у студента практического опыта и навыков проведения геодезических работ при топографо-геодезических изысканиях, создания и корректировке топографических планов для решения инженерных задач в кадастре недвижимости, в производственнотехнической, проектно-изыскательной, организационно-управленческой и научно-исследовательской деятельности.

#### **3. МЕСТО ПРАКТИКИ В СТРУКТУРЕ ОБРАЗОВАТЕЛЬНОЙ ПРОГРАММЫ**

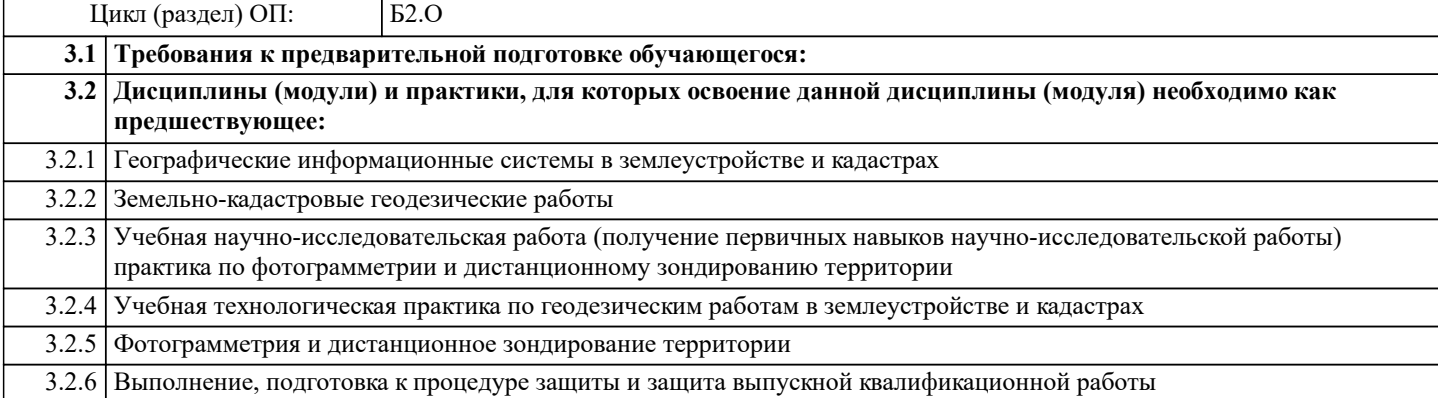

#### **4. КОМПЕТЕНЦИИ ОБУЧАЮЩЕГОСЯ, ФОРМИРУЕМЫЕ В РЕЗУЛЬТАТЕ ОСВОЕНИЯ ПРАКТИКИ**

**ОПК-4 : Способен проводить измерения и наблюдения ,обрабатывать и представлять полученные результаты с применением информационных технологий и прикладных аппаратно-программных средств**

ОПК-4.1 : Дает оценку необходимости корректировки или совершенствование традиционных подходов при проектировании технологических процессов землеустроительных и кадастровых работ

ОПК-4.2 : Определяет на профессиональном уровне особенности работы различных типов оборудования, информационных технологий и прикладных аппаратно-программных средств и выявляет недостатки в их работе

ОПК-4.4 : Демонстрирует знания проведения измерений и наблюдений, обработки и представления полученных результатов с применением информационных технологий и прикладных аппаратно-программных средств

ОПК-4.5 : Демонстрирует навыки сбора и обработки материалов инженерных изысканий, наземной и аэрокосмической пространственной информации о состоянии окружающей среды и земельных ресурсов

ОПК-4.6 : Демонстрирует навыки установления и (или) уточнения на местности границ объектов землеустройства

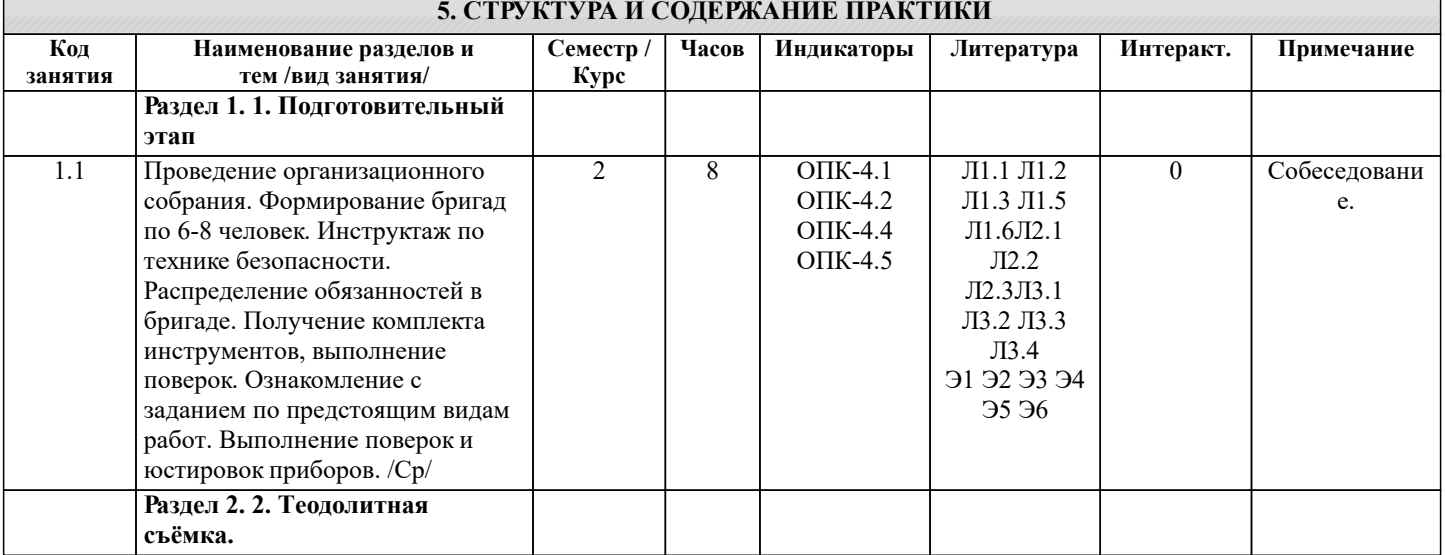

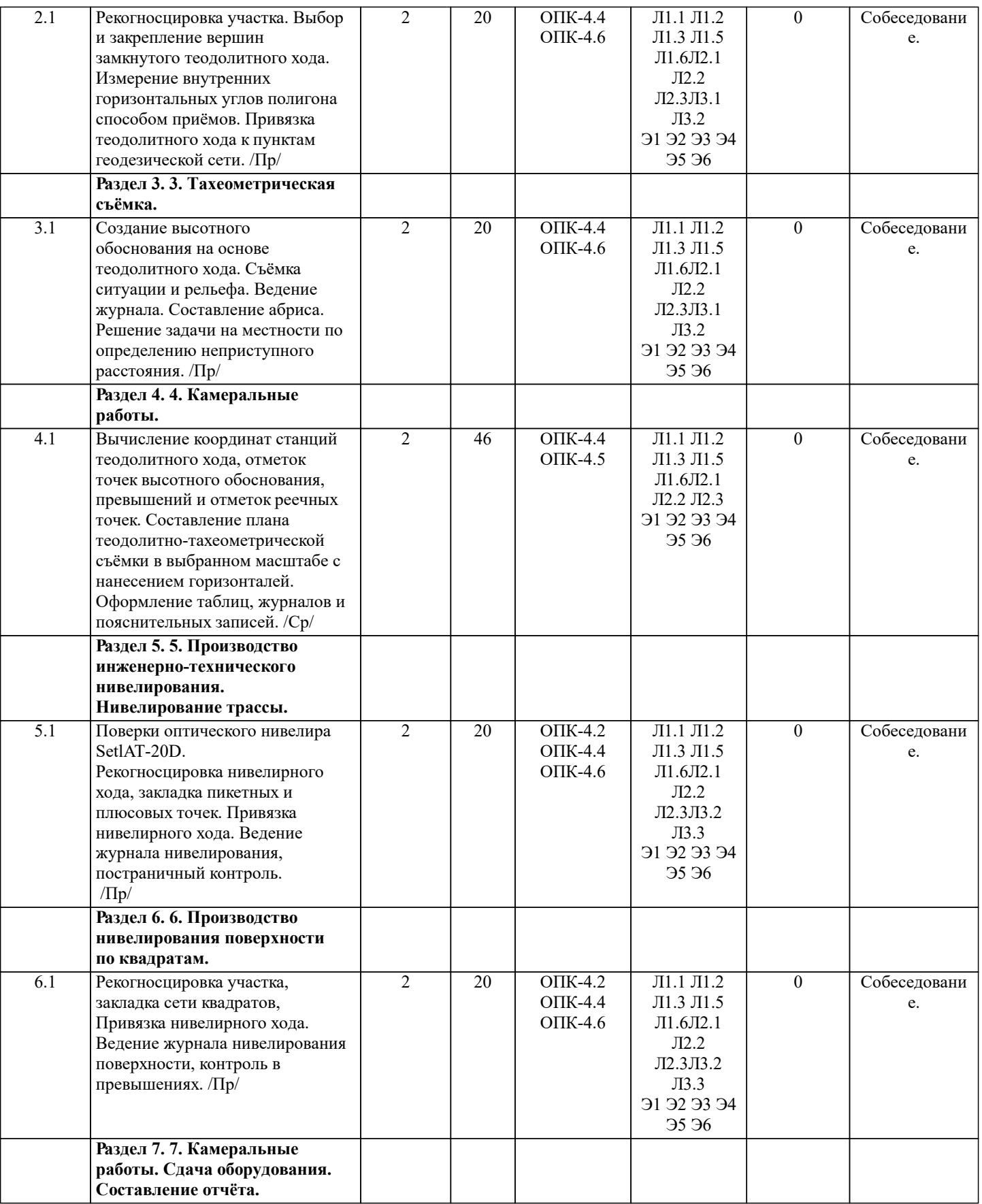

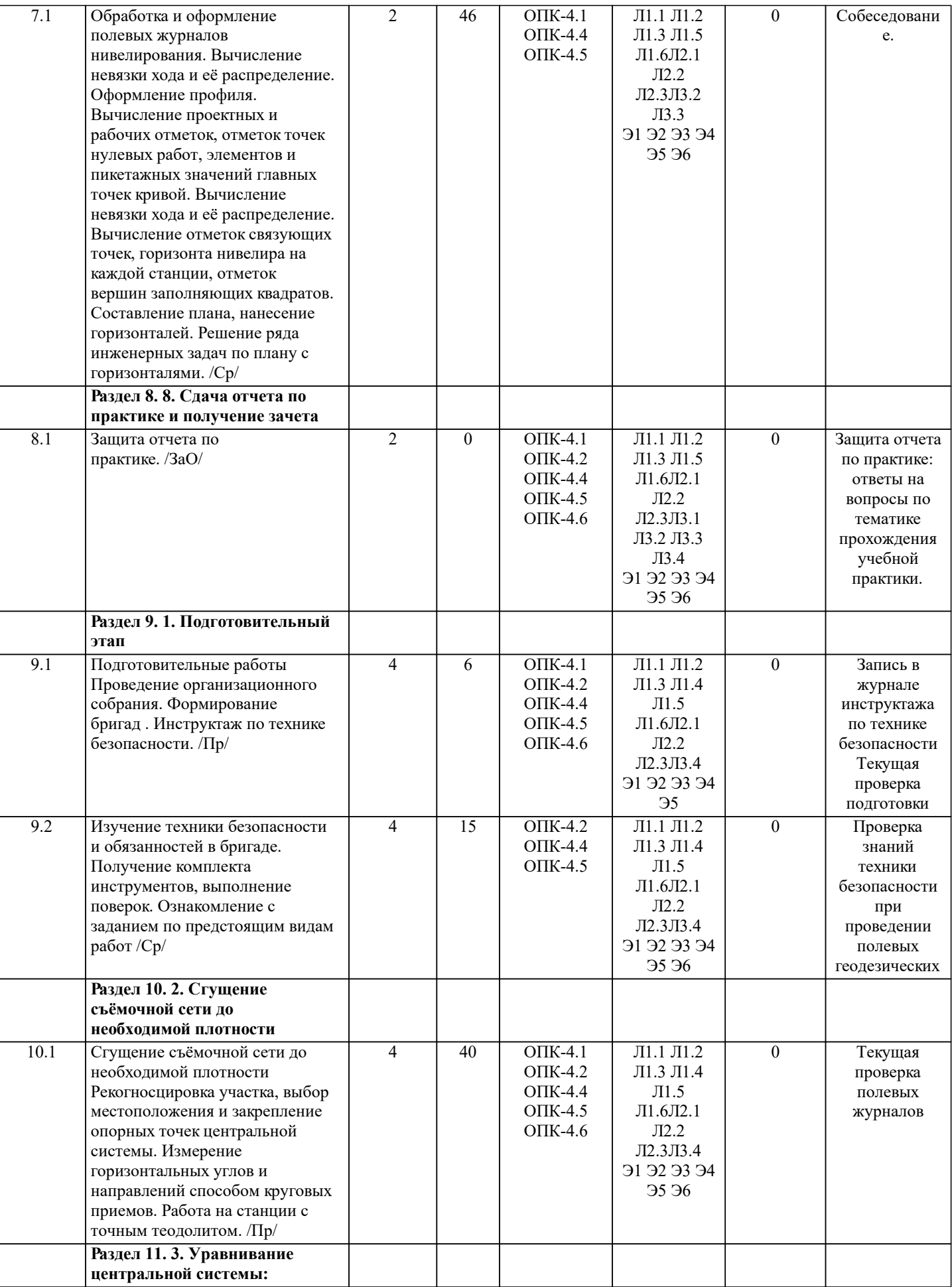

٠

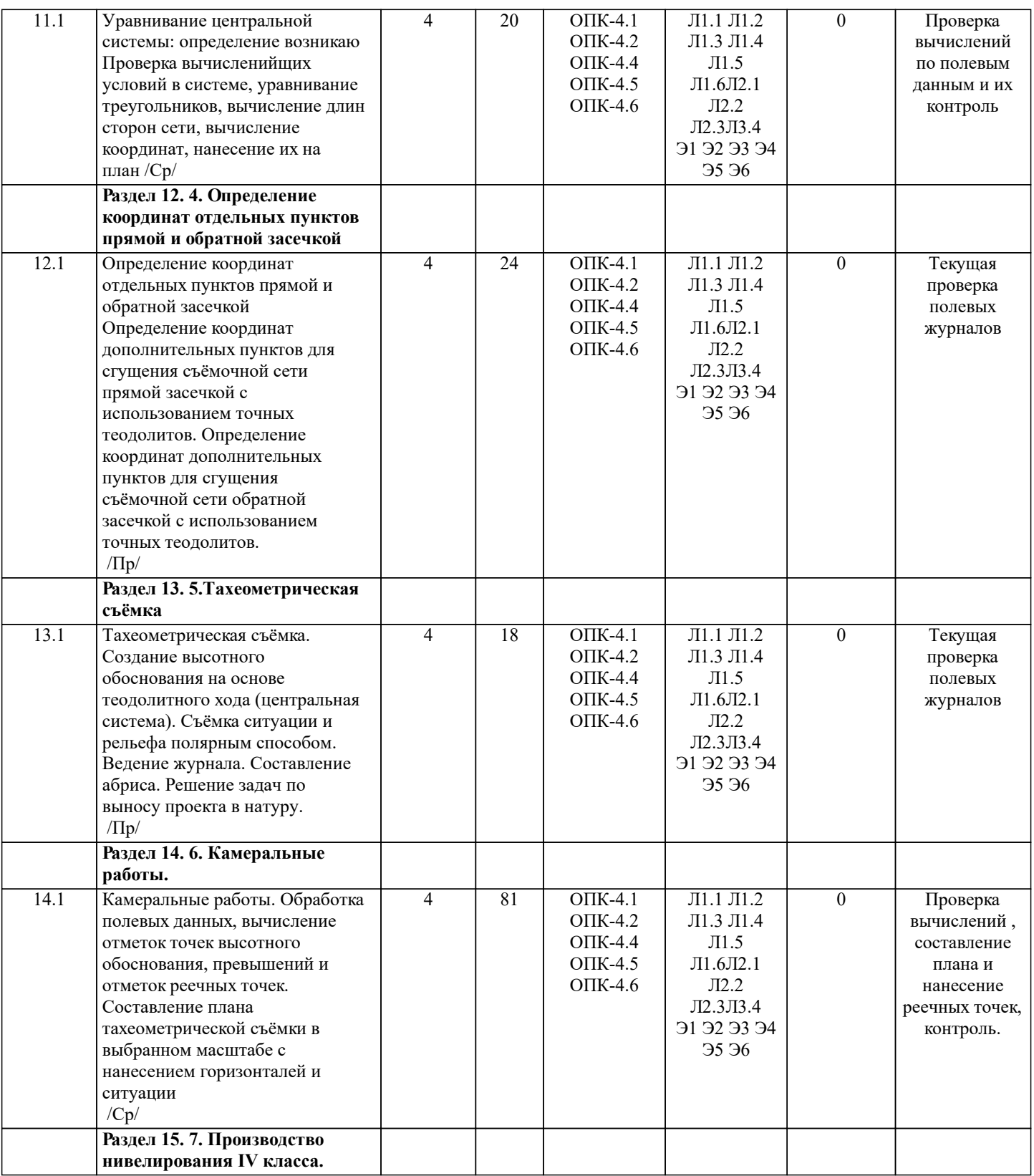

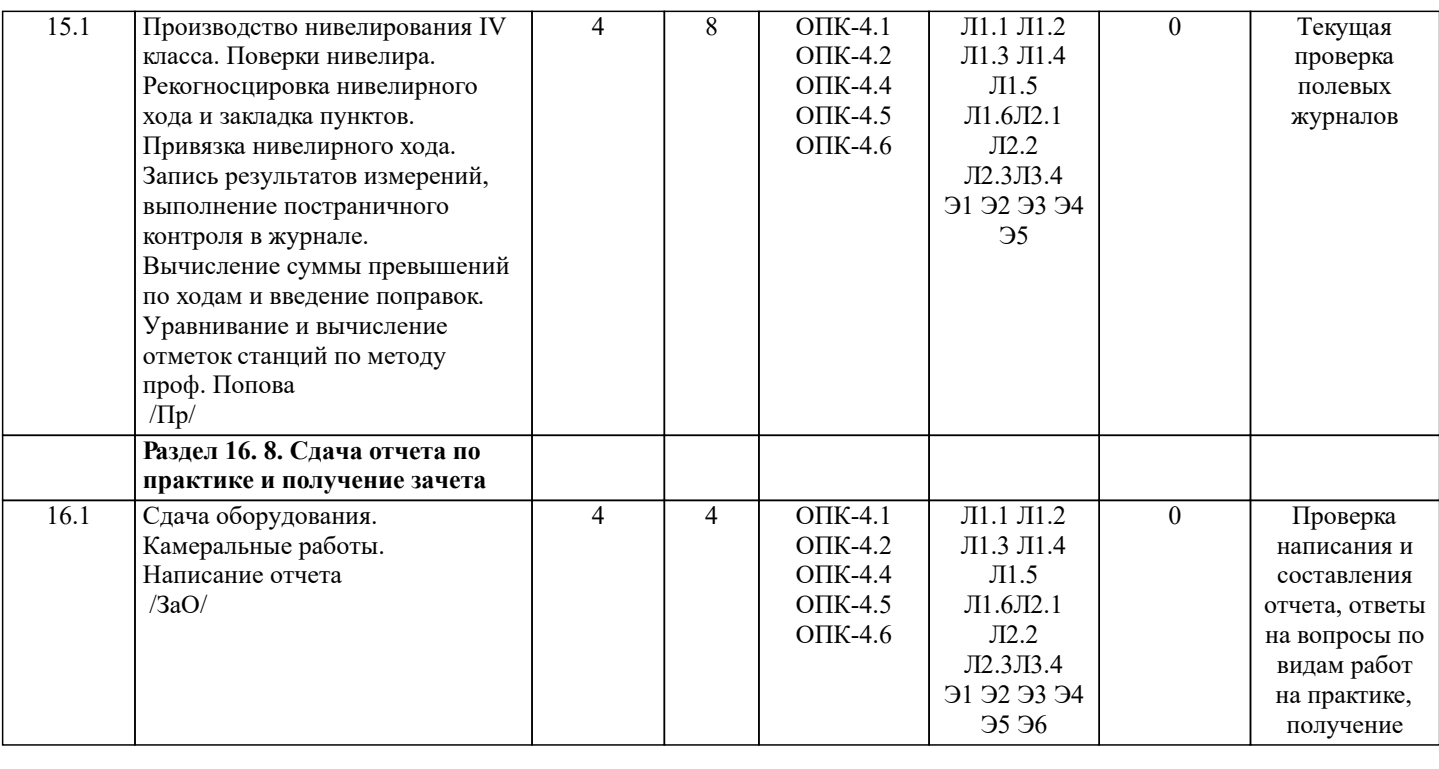

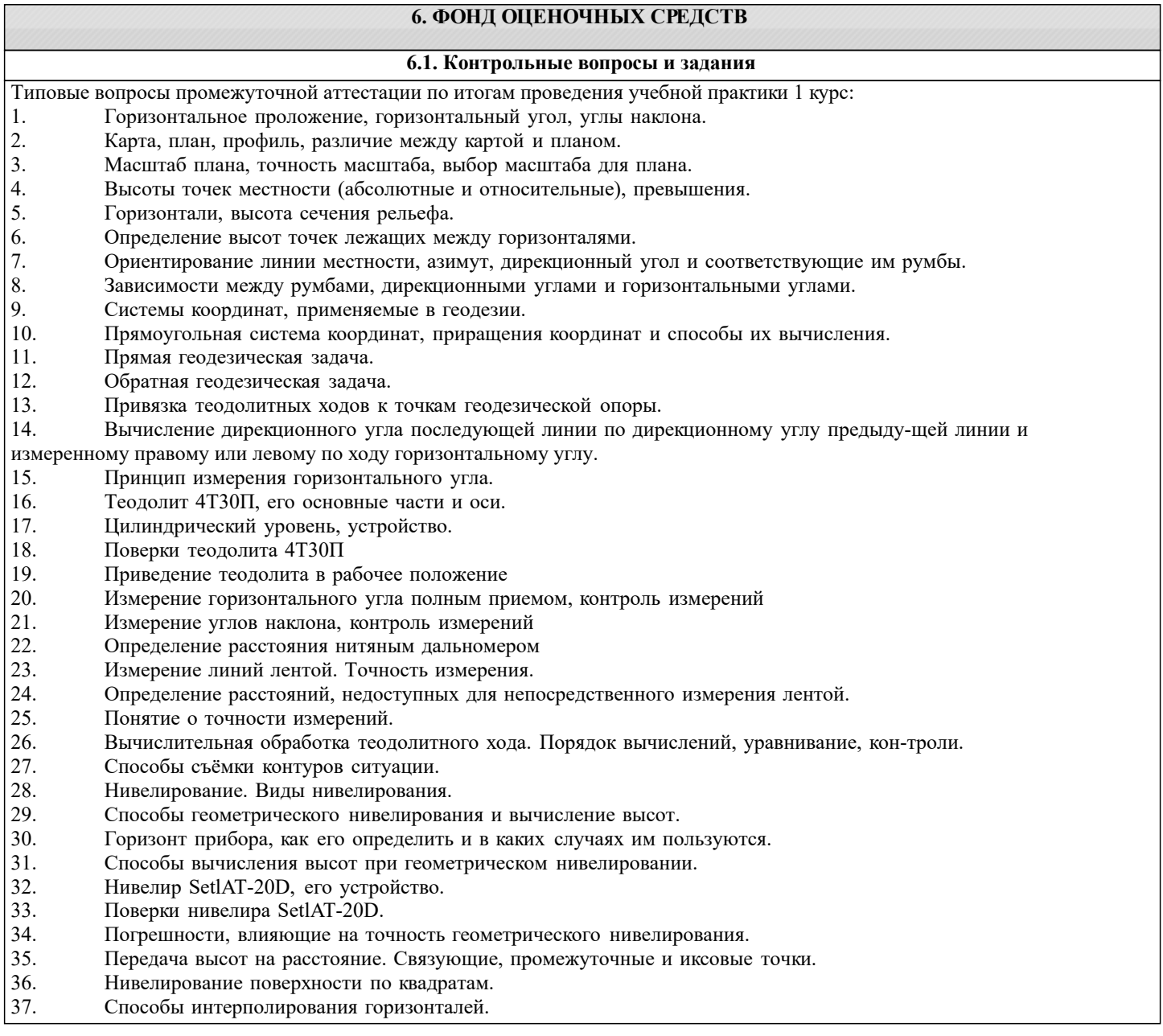

Типовые вопросы промежуточной аттестации по итогам проведения учебной практики 2 курс: 1. Устройство теодолита VEGA TEO – 05

2. Поверки теодолита VEGA TEO – 05

3. Приведение теодолита в рабочее положение

- 4. Измерение горизонтальных углов и направлений способом круговых приемов
- 5. Уравнивание измеренных углов центральной системы или цепочки треугольников
- 6. Вычисление длин линий при уравнивании геодезической сети сгущения
- 7. Определение дирекционных углов сторон сети и координат пунктов сети
- 8. Способы привязки теодолитного хода к геодезическим сетям высшего класса
- 9. Основные методы построения ГГС
- 10. Построение плана геодезической сети сгущения
- 11. Определение координат пунктов сети способом прямой засечки
- 12. Определение координат пунктов сети способом обратной засечки
- 13. Съемка ситуации и рельефа
- 14. Последовательность работы на станции при тахеометрической съемке
- 15. Обработка журнала тахеометрической съемки
- 16. Построение плана тахеометрической съёмки
- 17. Способы построения горизонталей
- 18. Способы перенесения проекта в натуру
- 19. Составление разбивочного чертежа
- 20. Перенесение проекта в натуру выбранным способом
- 21. Устройство нивелира Setl AT-20D.
- 22. Поверки нивелира Setl AT-20D.
- 23. Последовательность работы на станции при нивелировании IV класса
- 24. Обработка журнала нивелирования IV класса
- 25. Устройство и принцип работы электронного тахеометра TRIMBLM3

#### **6.2. Требование к отчету**

Структура отчёта по учебной практике

Титульный лист

Протокол обучения бригады

Общие положения

Цель практики

Организация практики

- 1 ТЕОДОЛИТНАЯ СЪЕМКА
- 1.1 Назначение и порядок выполнения работ
- 1.2 Инструменты и принадлежности
- 1.3 Инструктаж
- 1.2.1 Измерение горизонтальных углов
- 1.2.2 Измерение вертикальных углов
- 1.2.3 Косвенное измерение расстояний нитяным дальномером
- 1.3 Устройство и поверки теодолита 4Т30П
- 1.4 Полевые работы
- 1.4.1 Рекогносцировка местности
- 1.4.2 Измерение углов линий
- 1.4.3 Определение неприступного расстояния
- 1.4.4 Привязка теодолитного хода к пунктам ГГС
- 1.4.5 Ориентирование теодолитного хода
- 1.4.6 Съёмка ситуации
- 2. ТАХЕОМЕТРИЧЕСКАЯ СЪЕМКА
- 2.1 Назначение и порядок выполнения работ
- 2.2 Съёмочное обоснование тахеометрической съемки
- 2.3 Определение превышений методом тригонометрического
- нивелирования
- 2.4 Вычисление отметок станций и реечных точек
- 2.5 Работа на станции
- 2.6 Полевые работы
- Журналы тахеометрической съемки по каждой станции
- 3 НИВЕЛИРОВАНИЕ ТРАССЫ
- 3.2 Инструменты и принадлежности
- 3.3 Инструктаж
- 3.3 1 Закрепление точек местности
- 3.3.2 Вешение линий
- 3.3.3 Линейные измерения
- 3.3.4 Определение горизонтальных проложений наклонных линий
- 3.3.5 Работа с нивелирными рейками

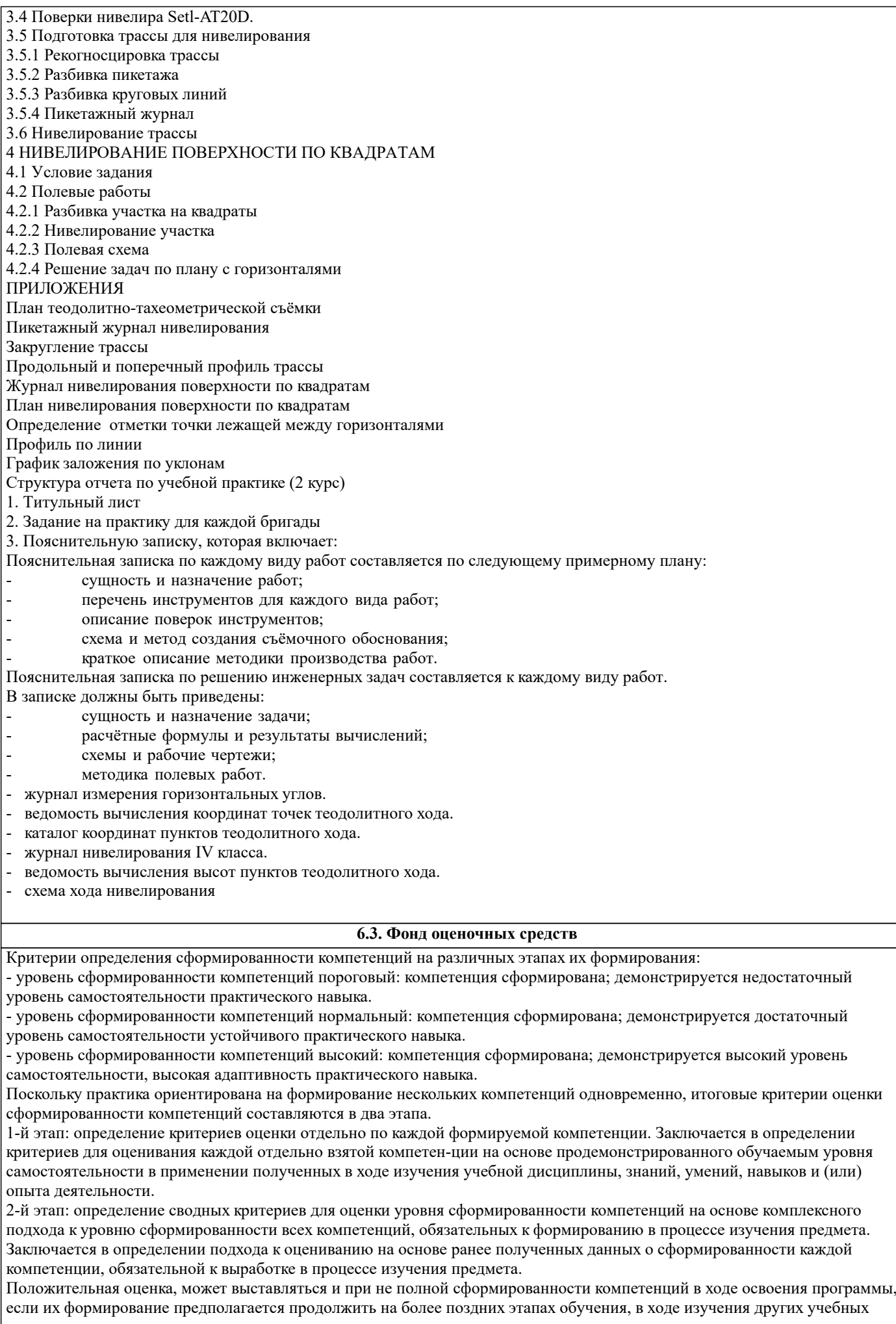

#### дисциплин (практик).

Сводная структура формирования оценки по практике:

1. Уровень сформированности компетенций «высокий». Оценка «отлично» или «зачтено». Оценка выставляется, если студент полностью выполнил план прохождения практики, осуществил подборку необходимых документов, умело анализирует полученный во время практики материал, глубоко и прочно усвоил программный материал, исчерпывающе, последовательно, четко и логически стройно его излагает, умеет тесно увязывать теорию с практикой, свободно справляется с задачами, вопросами и другими видами применения знаний, не затрудняется с ответом при видоизменении заданий, правильно обосновывает принятое решение, владеет разносторонними навыками и приемами выполнения практических задач. Свободно отвечает на все вопросы по существу. При написании отчета продемонстрировал хорошее знание не только обязательной, но и монографической литературы, зарубежных источников.

2. Уровень сформированности компетенций «нормальный». Оценка «хорошо» или «зачтено». Оценка выставляется, если студент выполнил план прохождения практики, осуществил подборку необходимых документов, анализирует полученный во время практики материал, твердо знает материал, грамотно и по существу излагает его, не допуская существенных неточностей в ответе на вопрос, правильно применяет теоретические положения при решении практических вопросов и задач, владеет необходимыми навыками и приемами их выполнения. Отвечает на вопросы по существу. При написании отчета продемонстрировал хорошее знание литературы.

3. Уровень сформированности компетенций «пороговый». Оценка «удовлетворительно» или «зачтено». Оценка выставляется студенту, если он выполнил план прохождения практики, не в полном объеме осуществил подборку необходимых документов учреждения (организации, предприятия), недостаточно четко и правильно анализирует полученный во время практики материал, имеет знания только основного материала, но не усвоил его деталей, допускает неточности, недостаточно правильные формулировки, нарушения логической последовательности в изложении программного материала, испытывает затруднения при выполнении практических работ. Отвечает на вопросы не по существу, оформил отчет о практике с недостатками.

4. Уровень сформированности компетенций «ниже порогового уровня». Оценка «не зачтено», «неудовлетворительно» выставляется студенту, который не выполнил план про-хождения учебной практики, не осуществил подборку необходимых документов, не правильно проанализировал полученный во время практики материал, не знает значительной части программного материала, допускает существенные ошибки, неуверенно, с большими затруднениями выполняет практические работы. Не отвечает на вопросы по существу, не правильно оформил отчет о практике.

По результатам прохождения программы практики обучающиеся представляют на кафедру письменный отчет с защитой. Самостоятельная работа по подбору материалов и со-ставлению отчета проводится в течение всего периода практики. В качестве основной формы и вида проверки полученных знаний и приобретенных компетенций устанавливается письменный отчет, сдаваемый руководителю практики. Форма, содержание и требования к отчету определяется кафедрой, проводящей практику. Отчет по учебной практике - бригадный. Отчет оформляется в виде пояснительной записки формата А4 (210х297) с приложением графических и других материалов.

Отчет по практике защищается, как правило, в ее последний день. Руководителем практики заполняется зачетная ведомость, где проставляется оценка. Результаты прохождения практики и защиты отчета по ней, оцениваются оценками: «отлично», «хорошо», «удовлетворительно», «не удовлетворительно», "зачтено", "незачтено".

#### **6.4. Базы практик**

Перечень баз практик:

Администрация города Новочеркасска (учебные полигоны в городе Новочеркасске и его окрестностях). 346400, Ростовская область, г Новочеркасск, пр. Платовский 59-Б Срок действия договора – бессрочно от 20.11.2018 г. № 57.1.4/6098

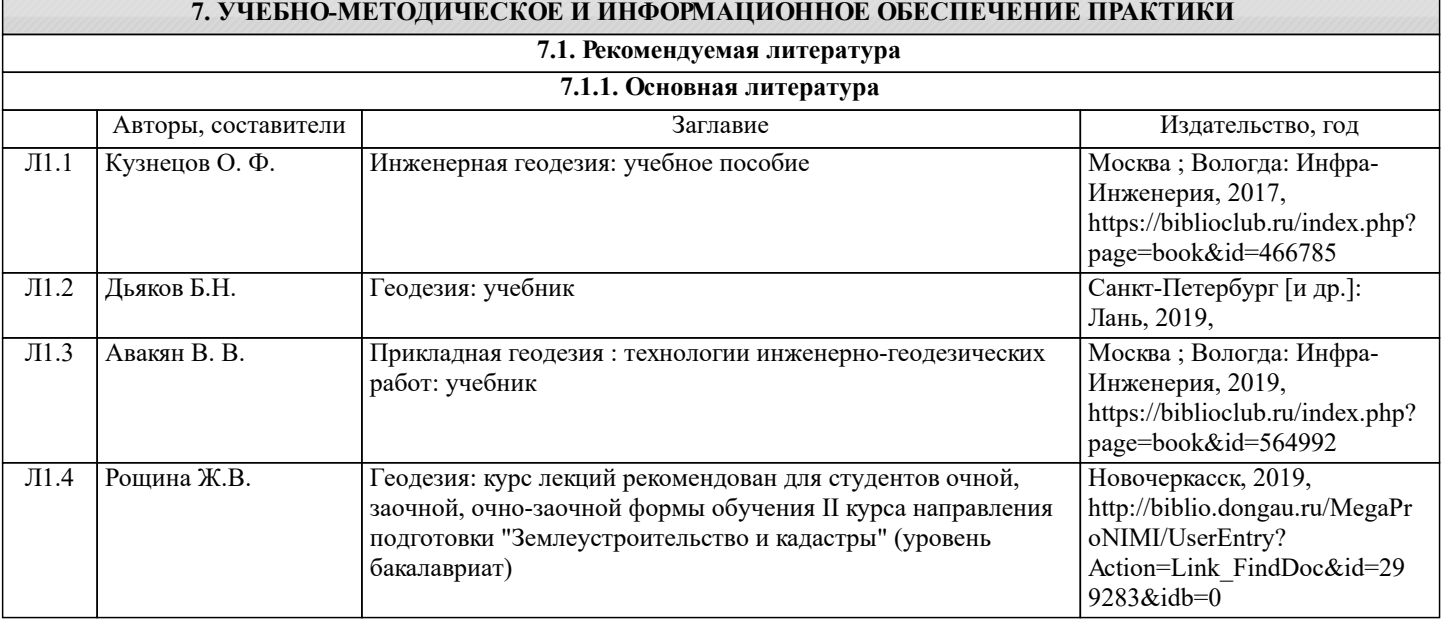

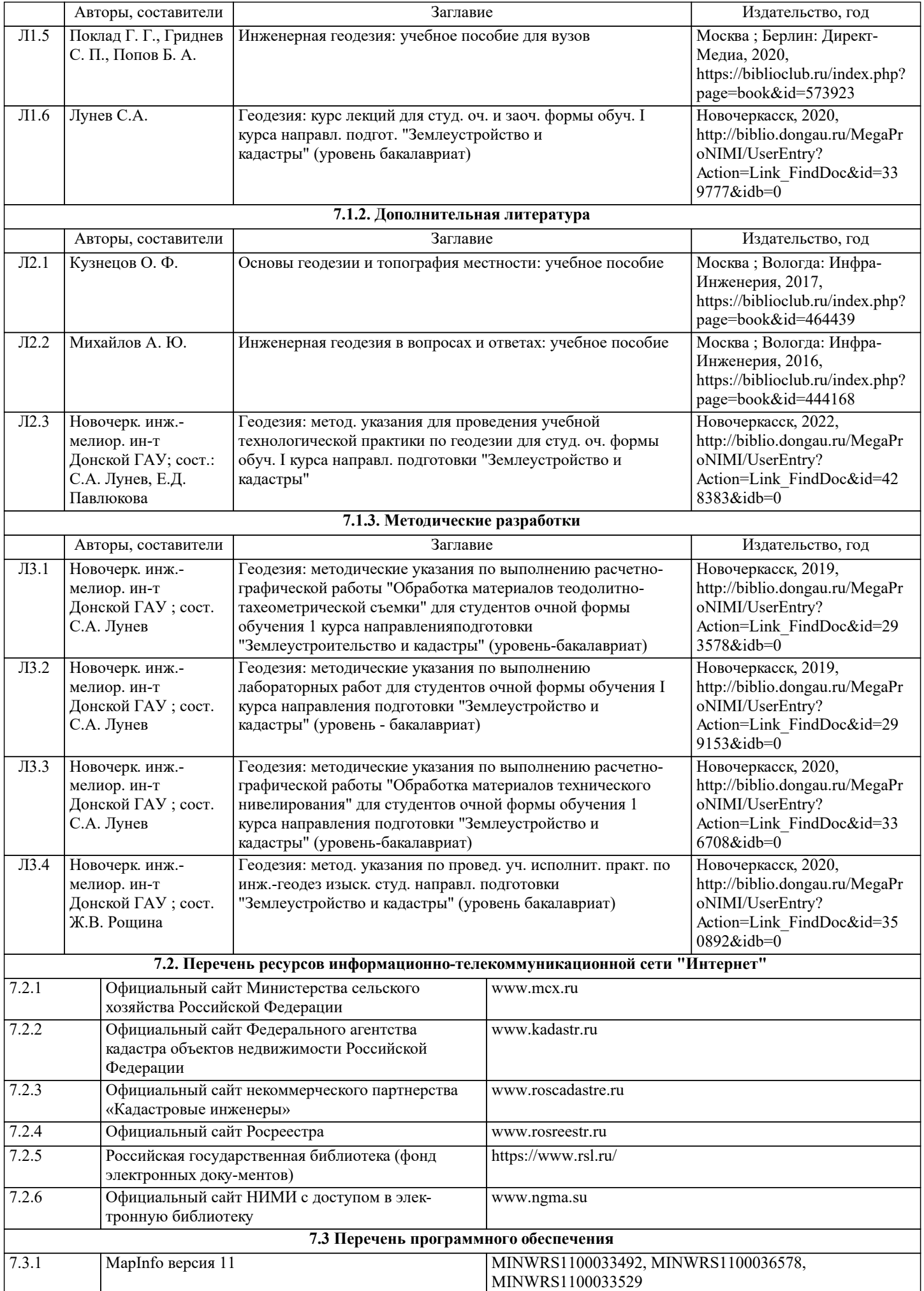

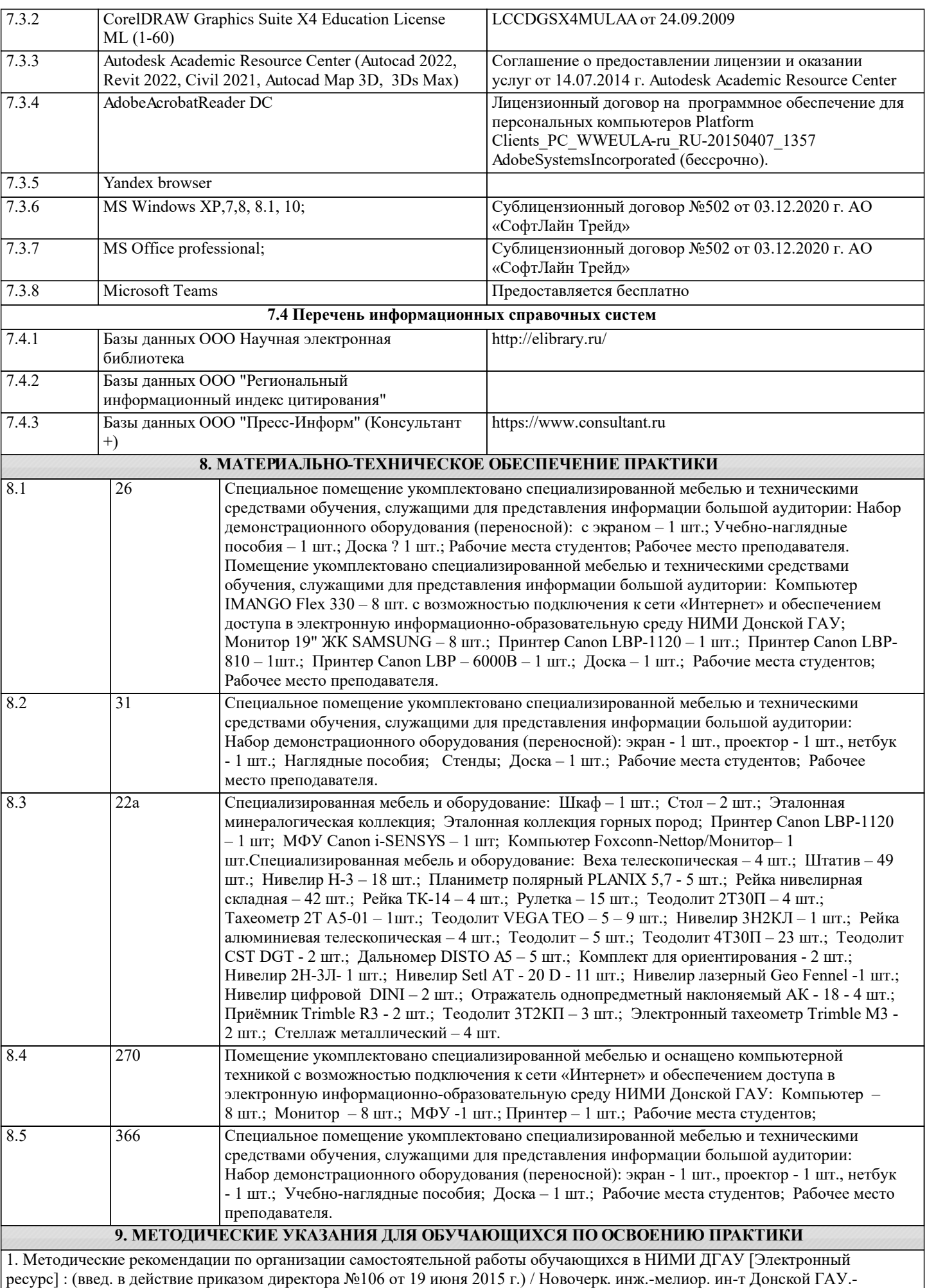

Электрон. дан.- Новочеркасск, 2015.- Режим доступа: http://www.ngma.su

2. Положение о текущей аттестации обучающихся в НИМИ ДГАУ [Электронный ресурс] (введено в действие приказом директора №119 от 14 июля 2015 г.) / Новочерк. инж.-мелиор. ин-т Донской ГАУ.-Электрон. дан.- Новочеркасск, 2015.- Режим доступа: http://www.ngma.su

3. Типовые формы титульных листов текстовой документации, выполняемой студентами в учебном процессе [Электронный ресурс] / Новочерк. инж.-мелиор. ин-т Донской ГАУ.-Электрон. дан.- Новочеркасск, 2015.- Режим доступа: http://www.ngma.su

4. Положение о промежуточной аттестации обучающихся по программам высшего образования [Электронный ресурс] (введено в действие приказом директора НИМИ Донской ГАУ №3-ОД от 18 января 2018 г.) / Новочерк. инж.-мелиор. ин-т Донской ГАУ.-Электрон. дан. - Новочеркасск, 2018. - Режим доступа: http://www.ngma.su